## $\mathsf{Web}$  is the transformation of  $\mathsf{Web}$  the transformation of  $\mathsf{H}$  and  $\mathsf{H}$ Microsoft Edge Google Chrome

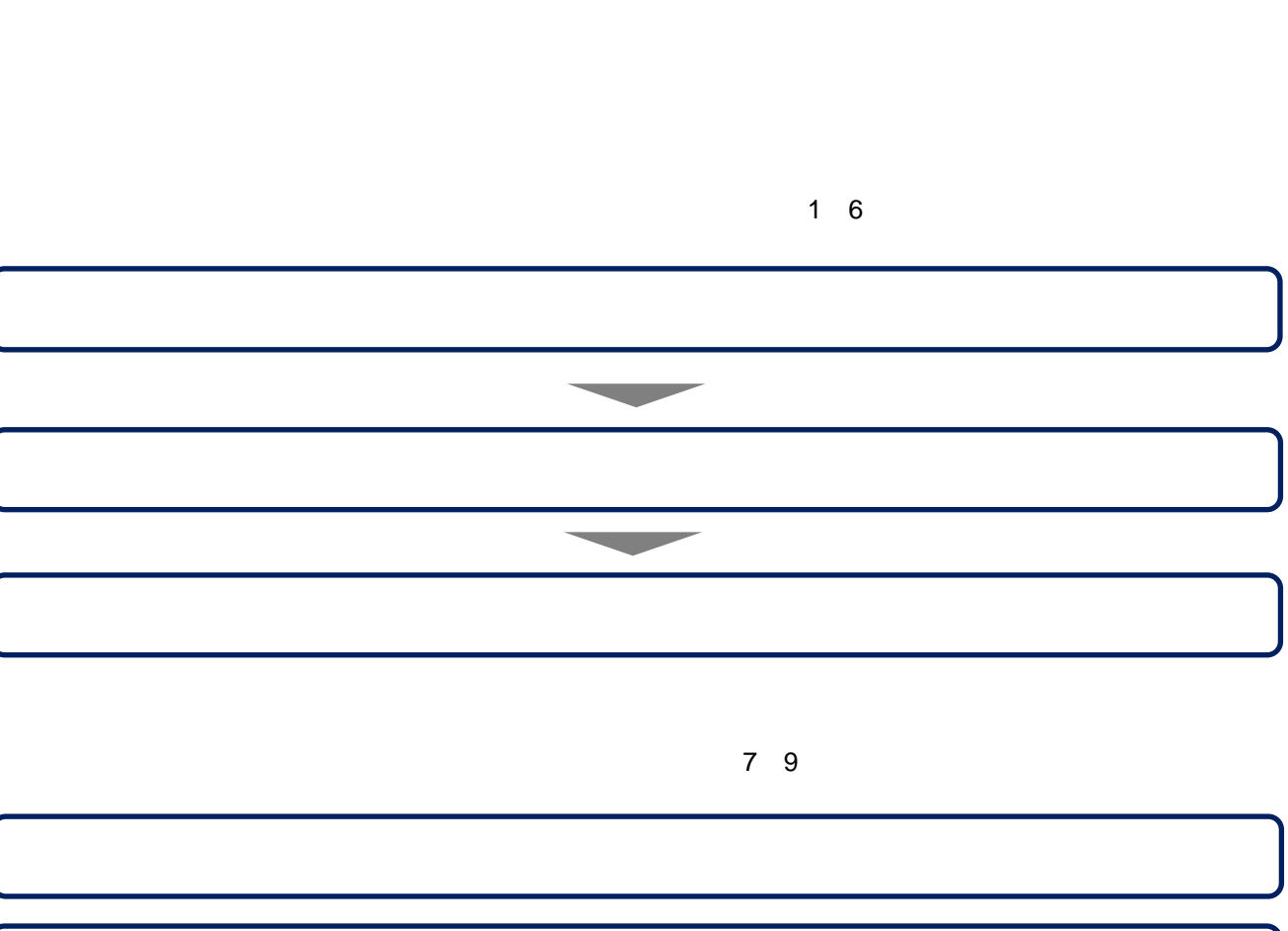

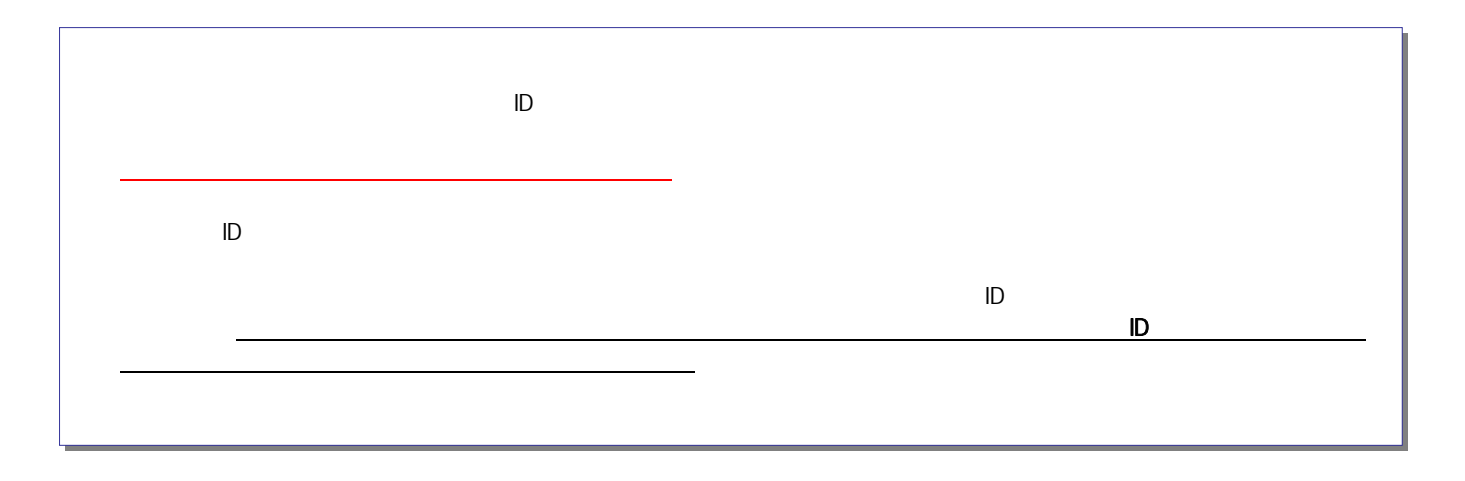

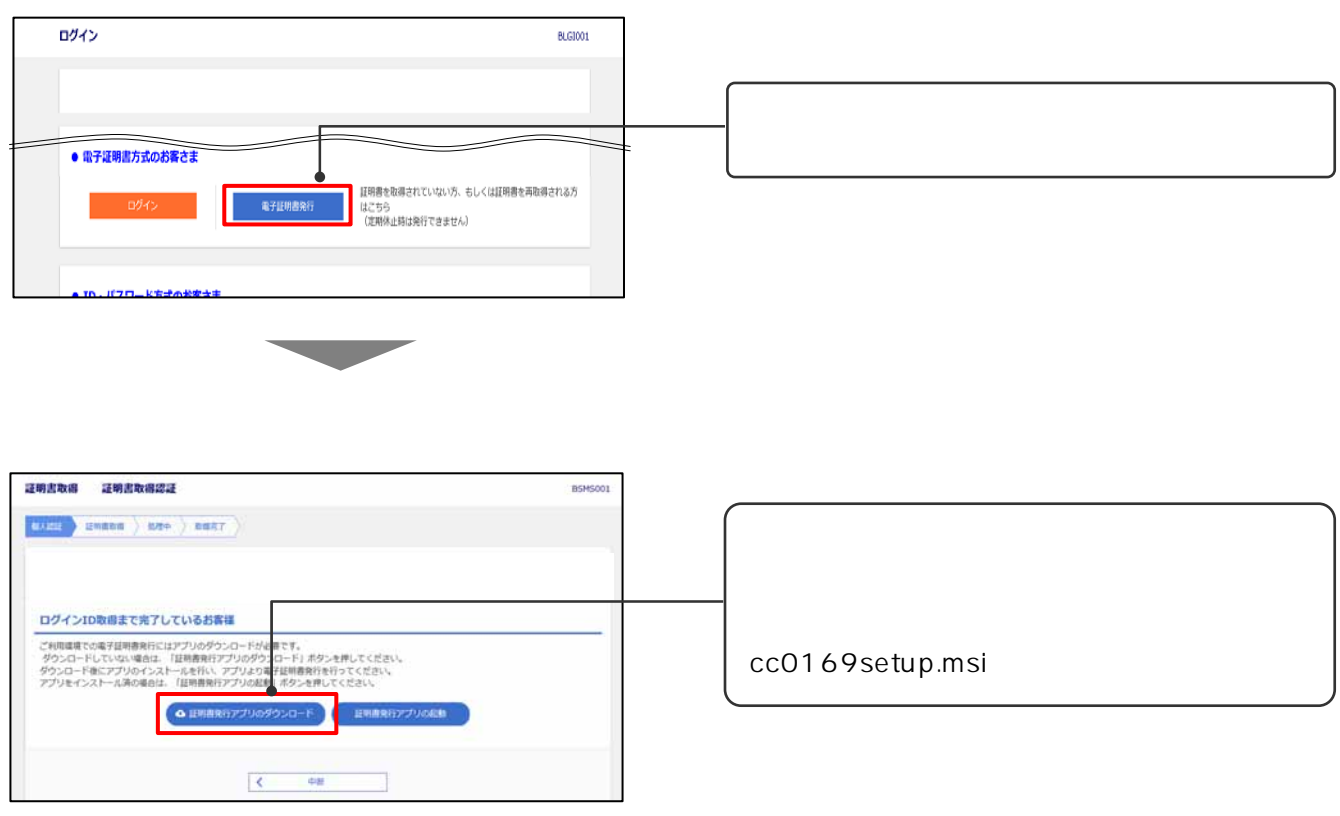

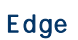

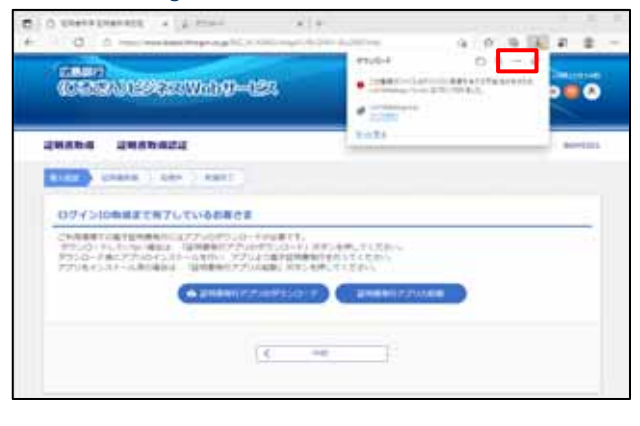

1.証明書発行アプリのダウンロード

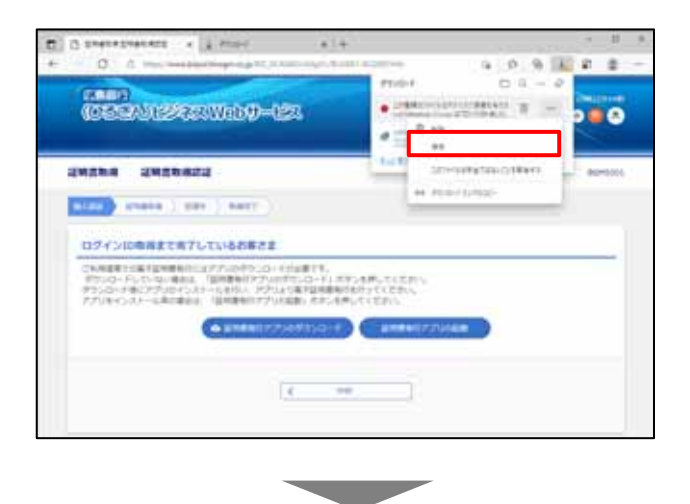

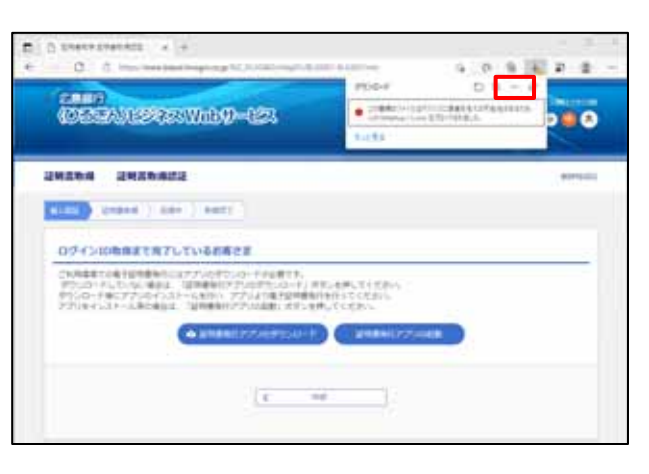

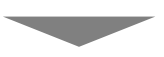

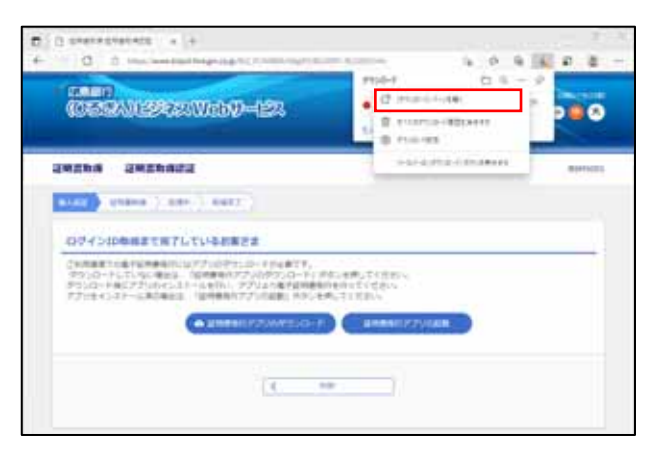

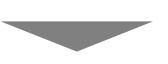

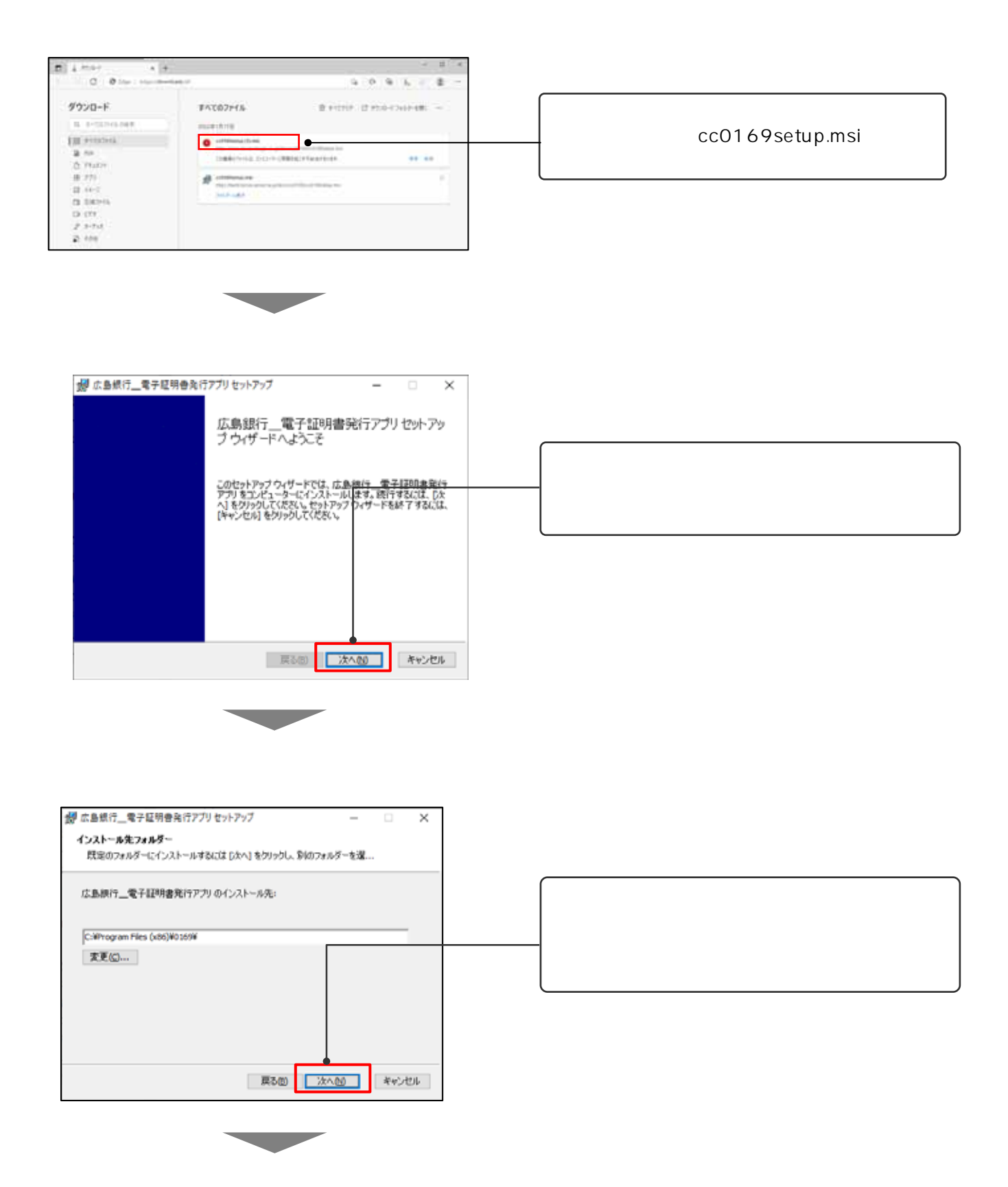

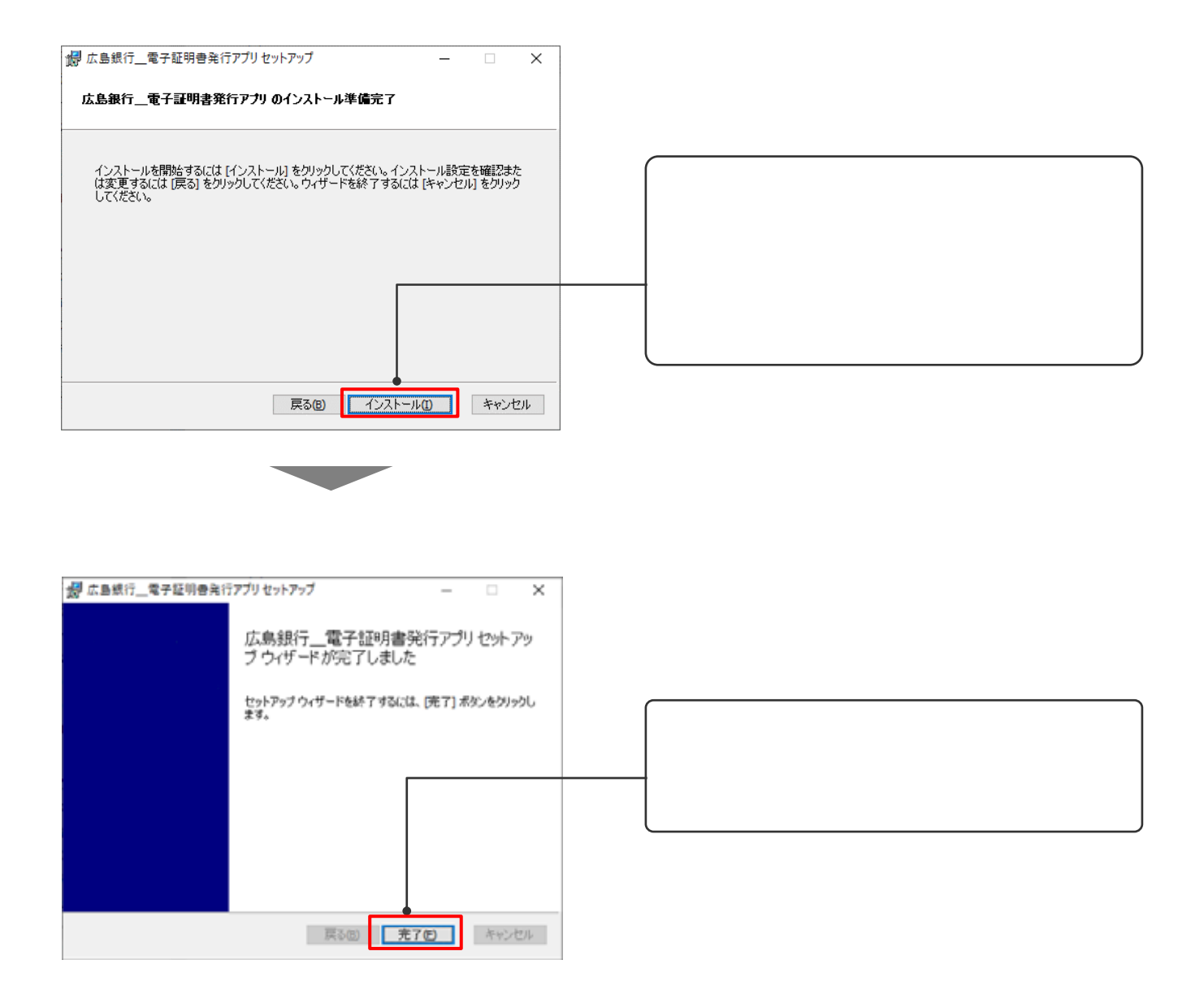

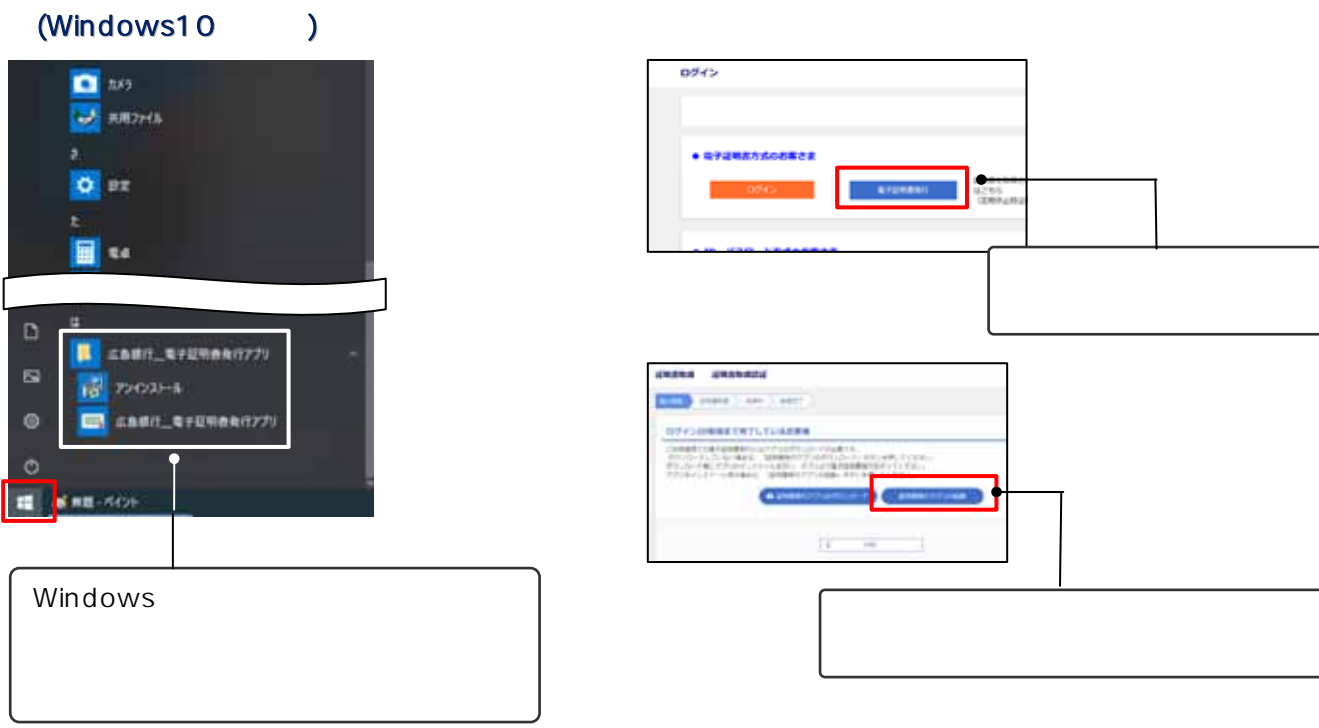

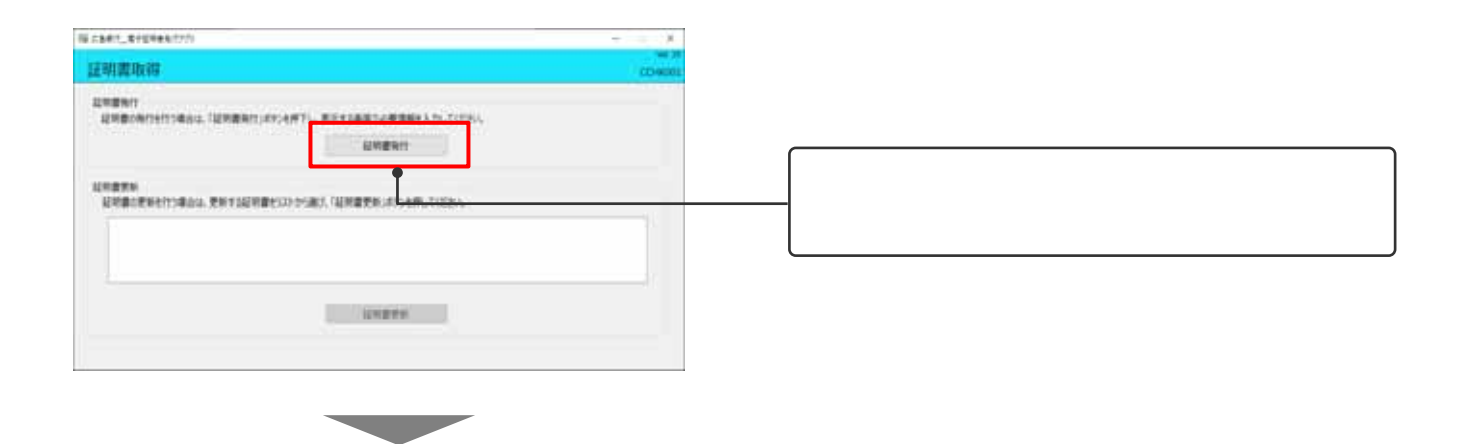

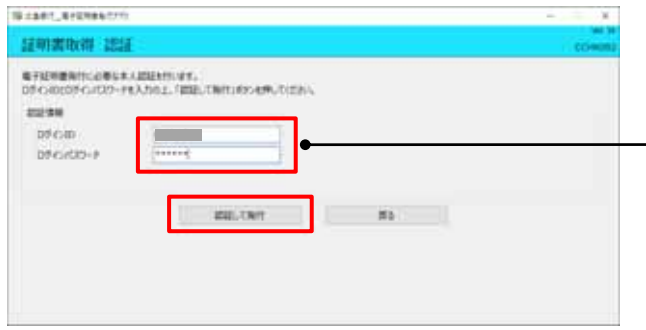

**Contract Contract Contract** 

2.電子証明書の発行

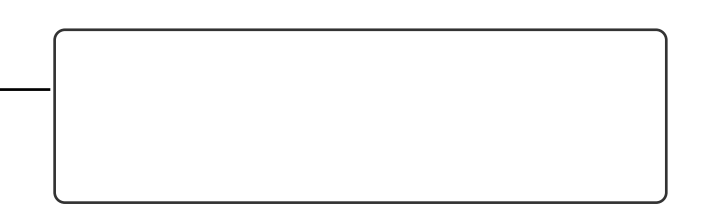

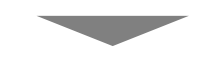

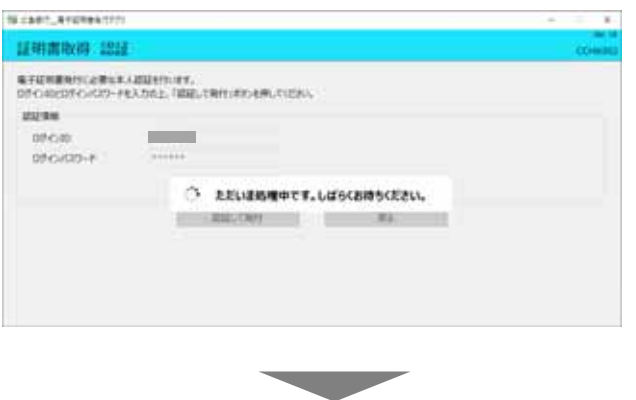

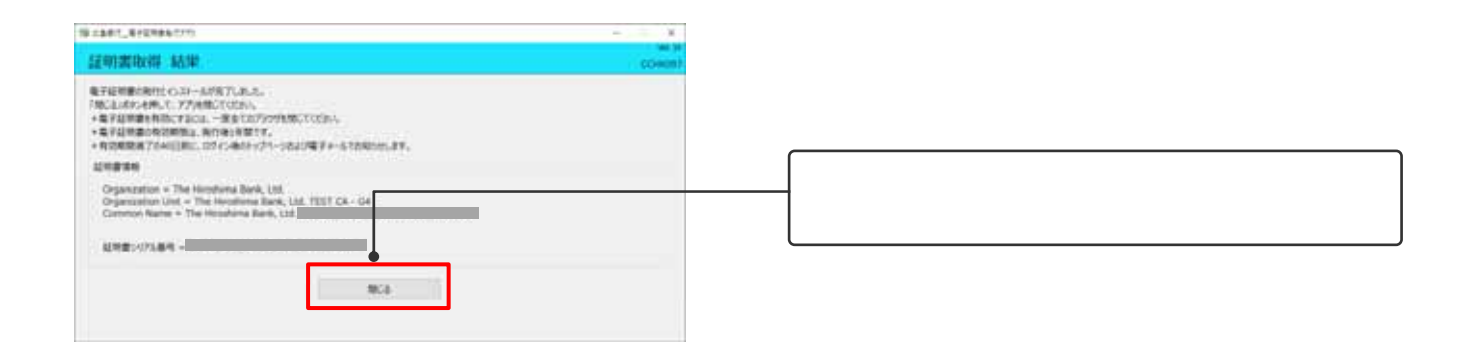

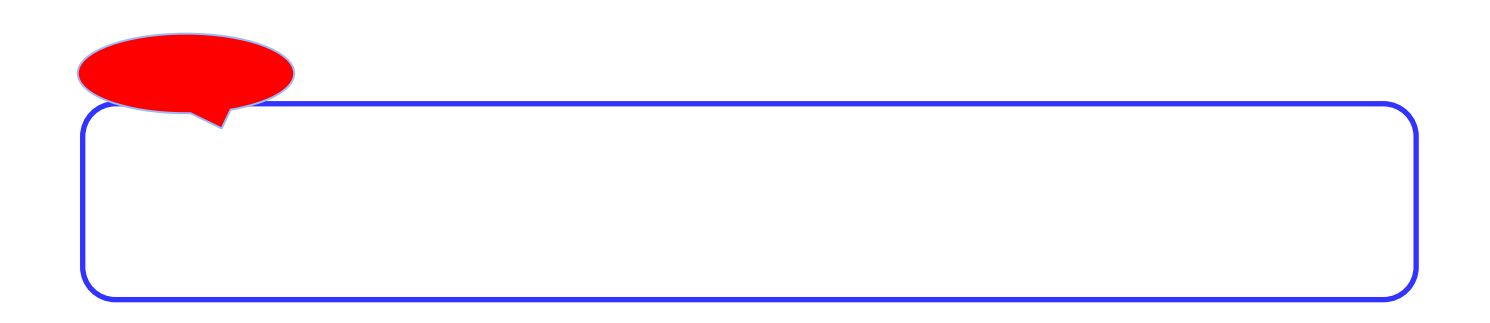

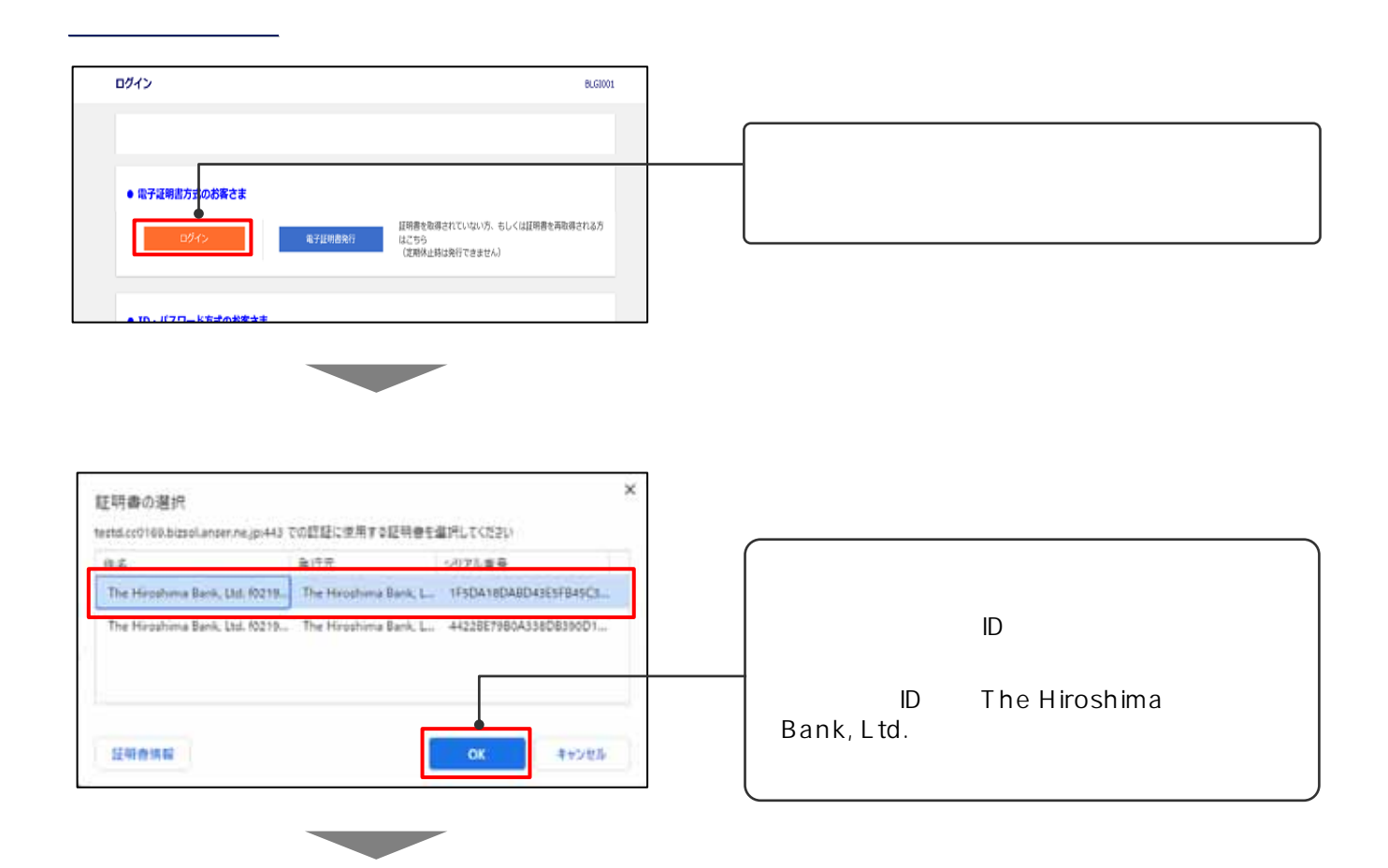

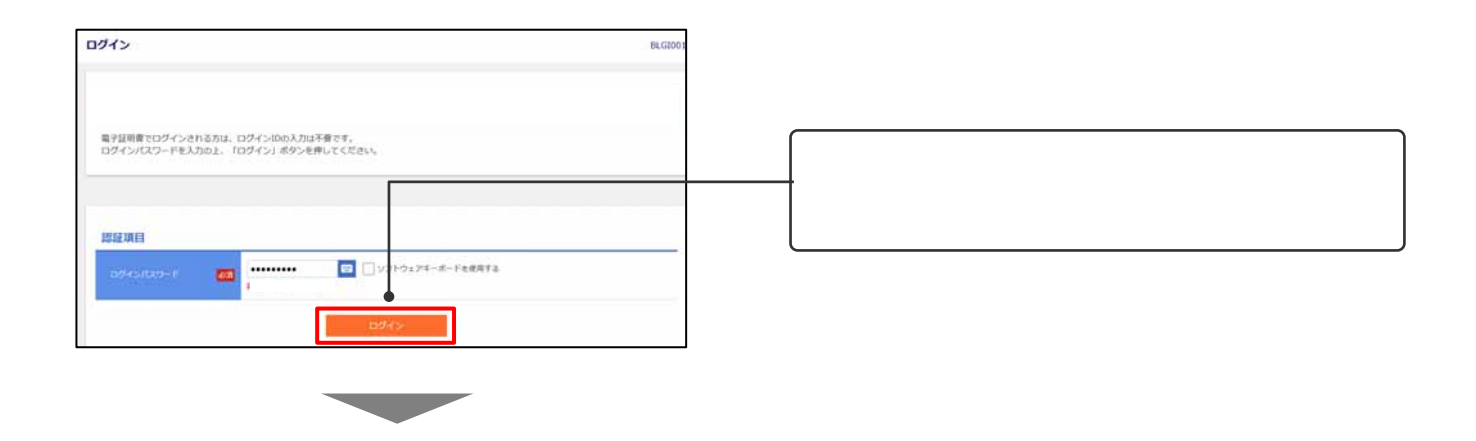

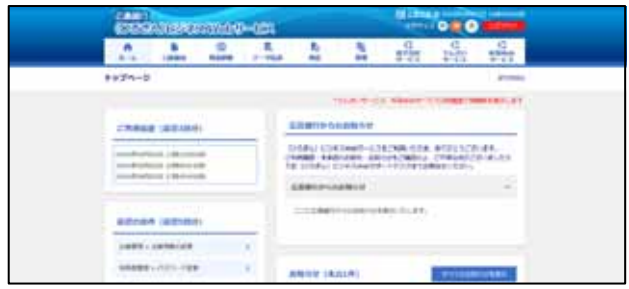

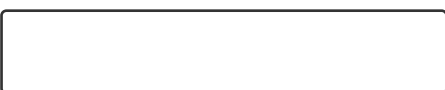

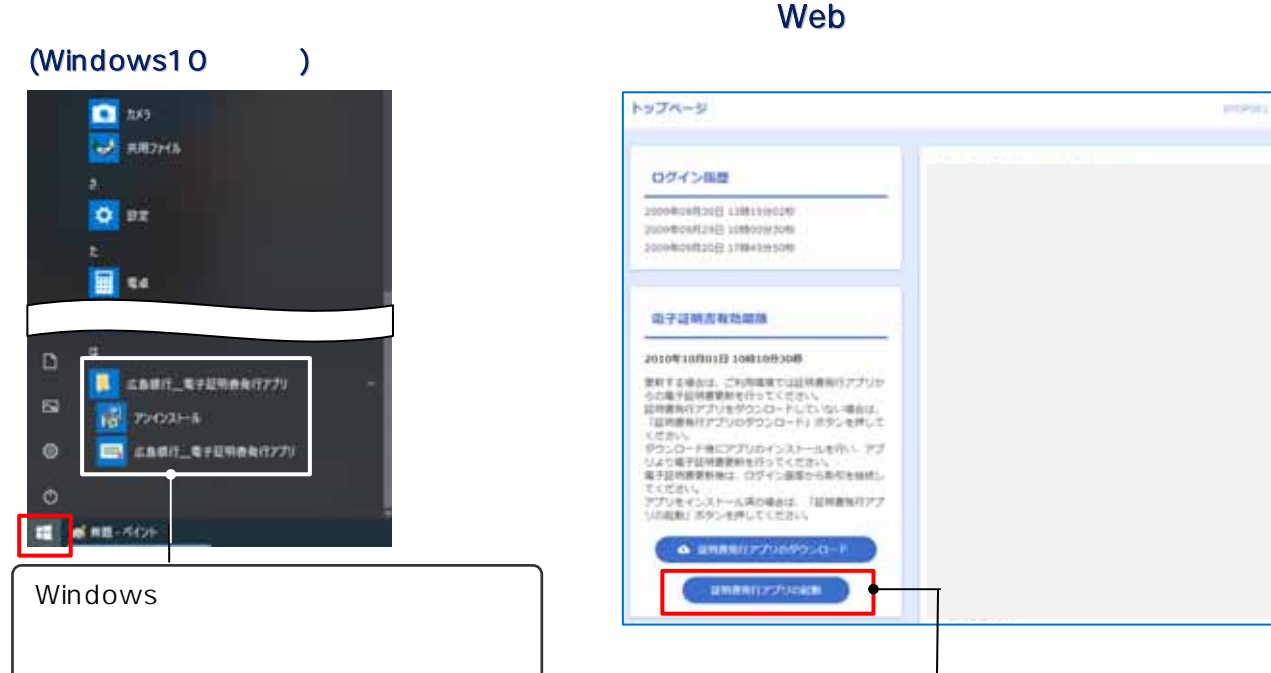

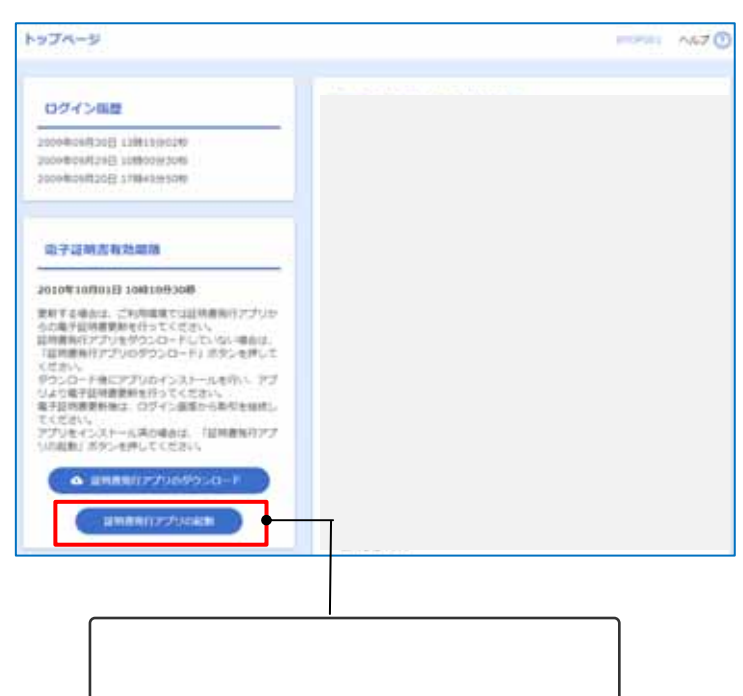

ID The Hiroshima

Bank, Ltd.

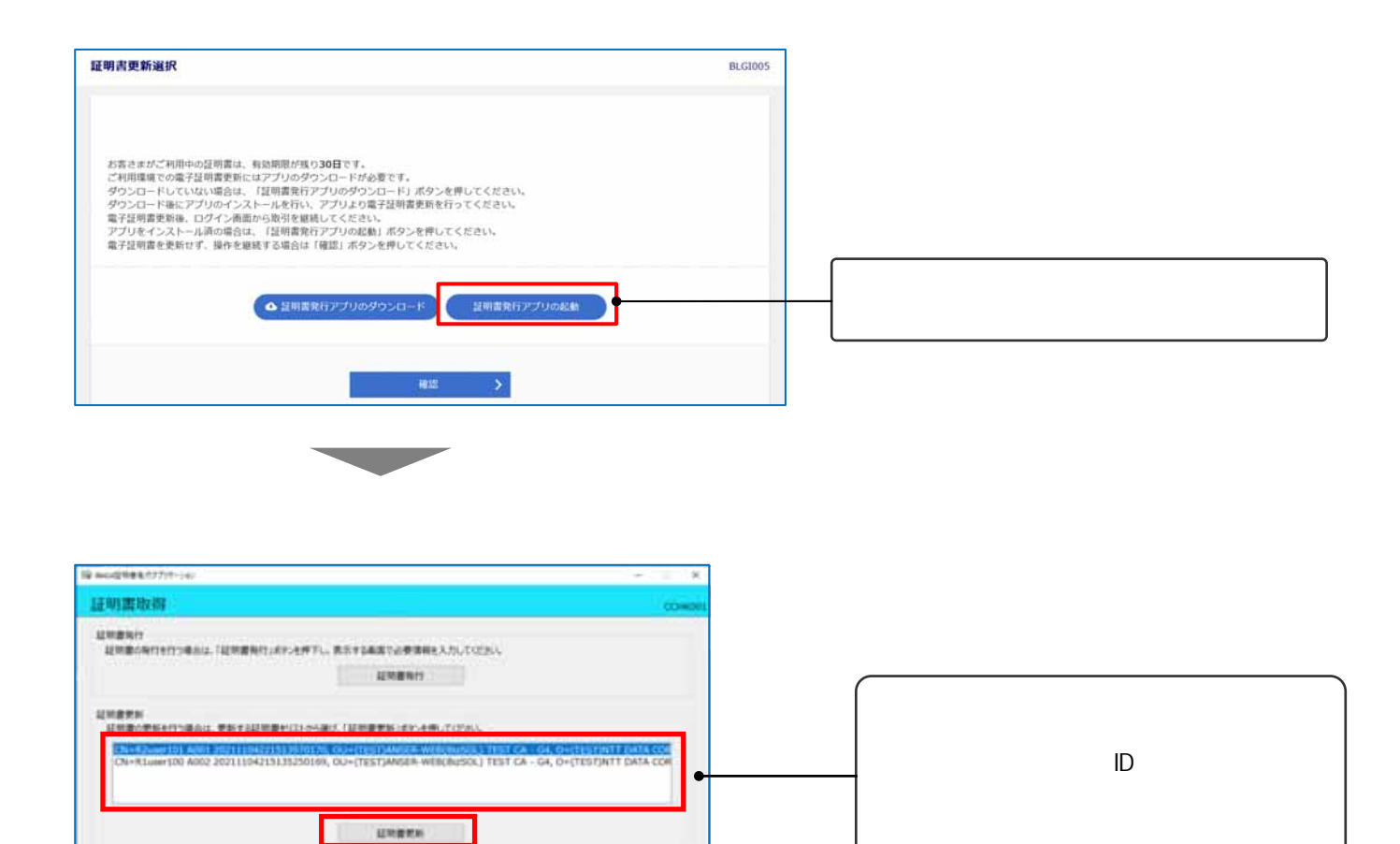

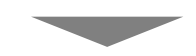

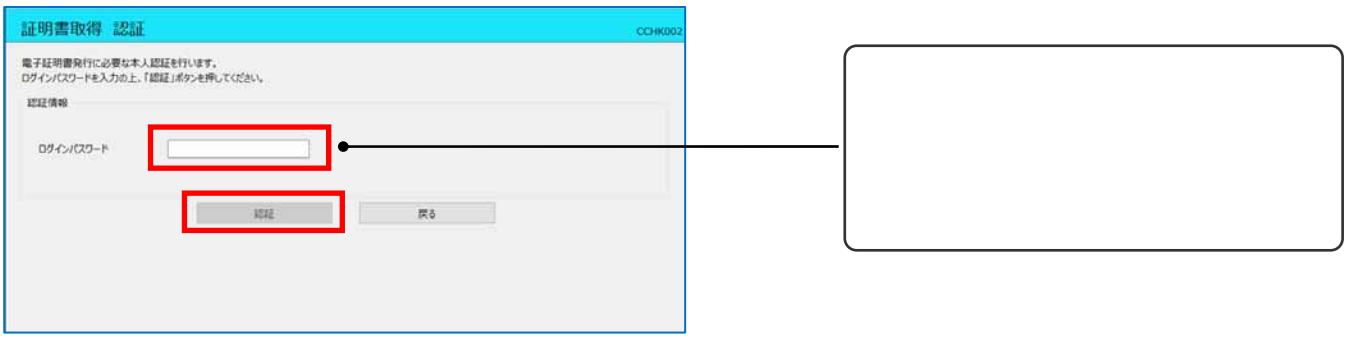

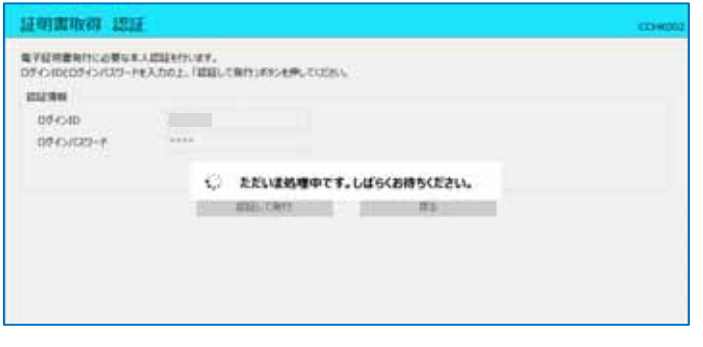

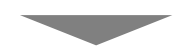

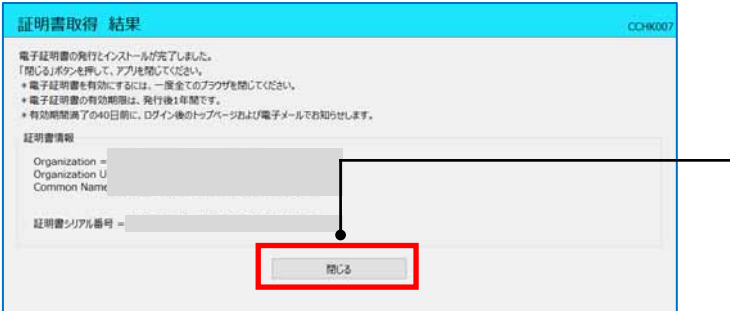

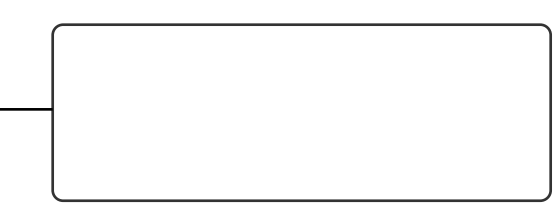

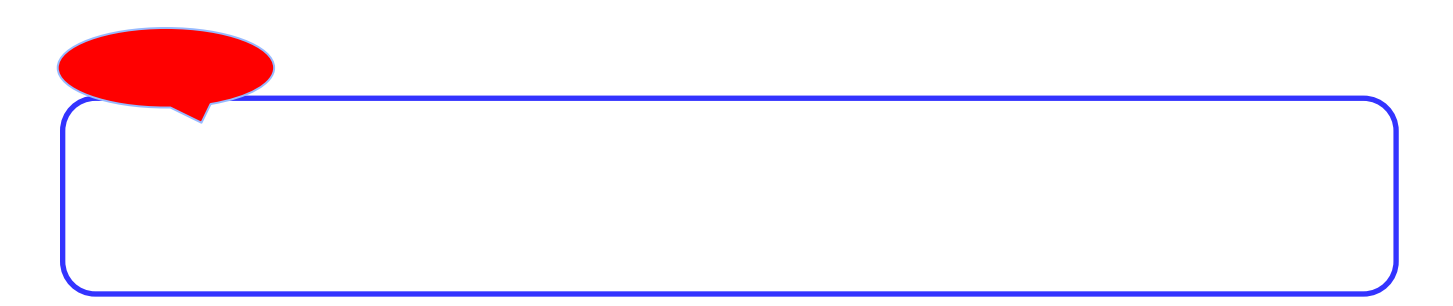

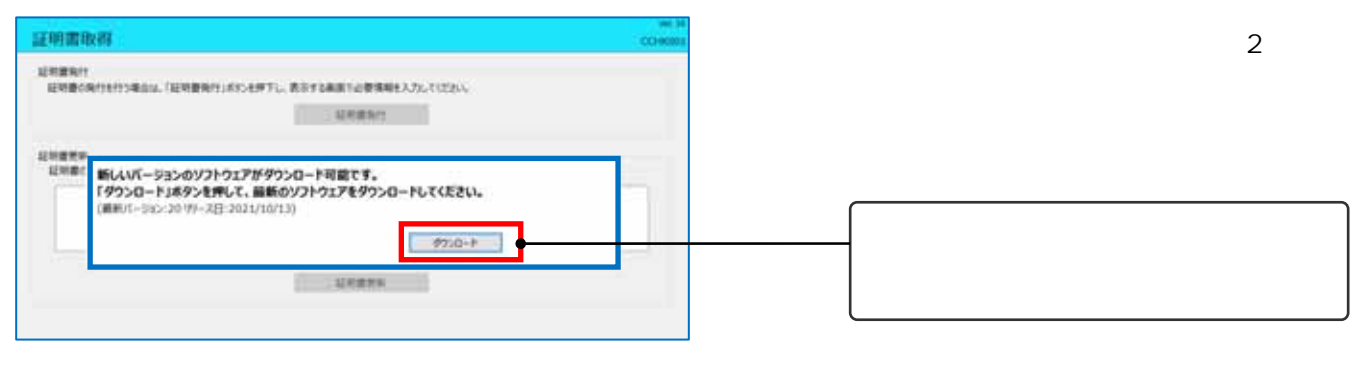

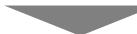

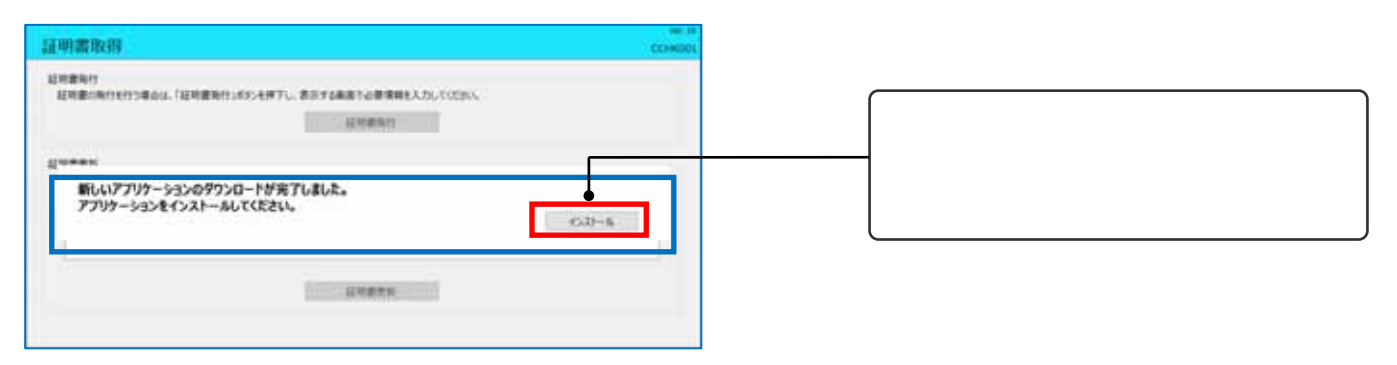

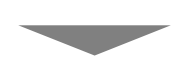

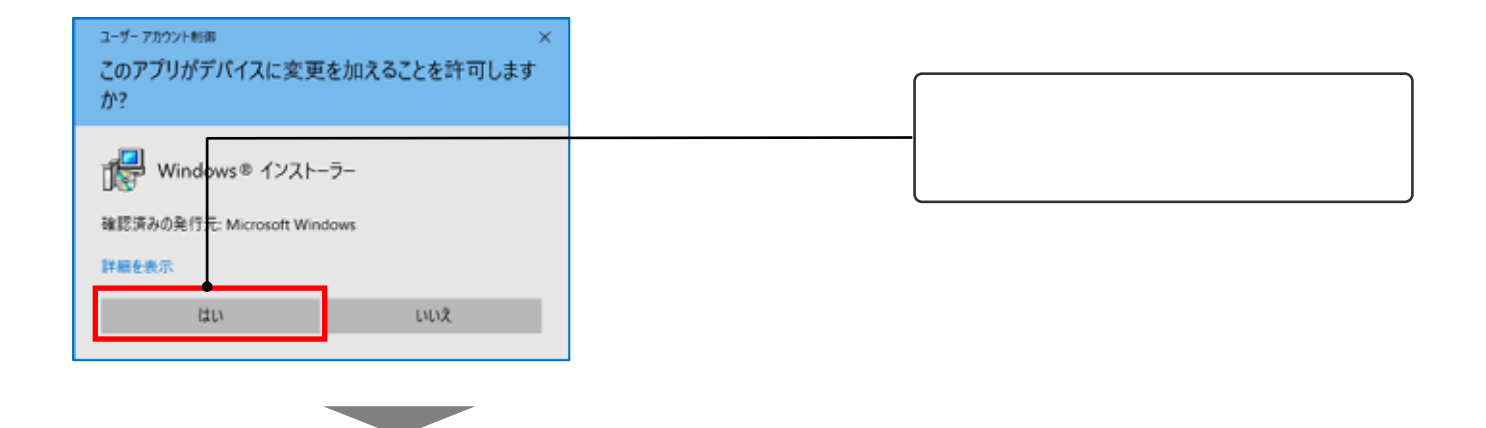

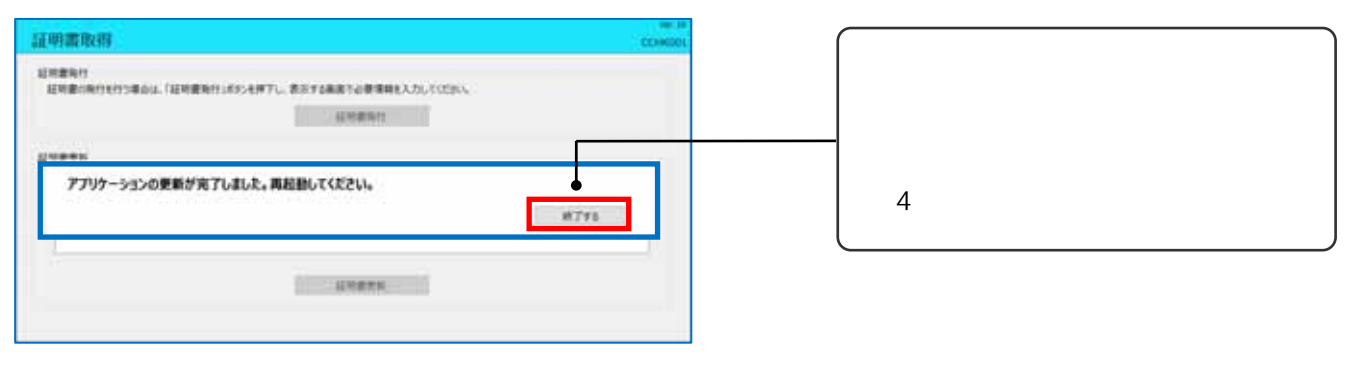

 $2023$  1 10